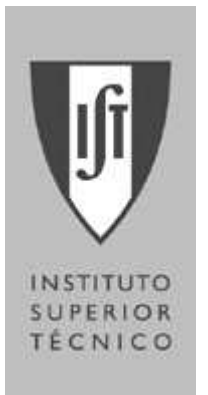

Prof. Filipe Mendes Prof. Fernando Barão Prof. Luís Lemos Alves Prof. Manuela Mendes

 $2^{\circ}$ **Exame** 

- Na realização do Exame não são permitidas máquinas de calcular e telemóveis.
- Identifique claramente todas as folhas do exame.
- Resolva os grupos em páginas separadas

Duração do Exame: 2h30 Cotação dos grupos: 1. [7,0], 2. [4,5], 3. [4,5], 4. [4,0]

1. Considere o sistema representado na figura, constituído por duas placas condutoras de espessura desprezável, de área A colocadas nas posições  $+d e - d$  do eixo  $XX e$  que, para efeitos de cálculo do campo eléctrico, se podem considerar infinitas. Ambas as placas estão uniformemente carregadas com uma densidade de carga positiva  $+\sigma$ .

a) [2,0 ] Determine, detalhando todos os cálculos efectuados, a expressão do campo eléctrico,  $\vec{E}_{(+d)}$ , criado em todo o espaço  $(x < -d, x > d)$  pela placa colocada na posicão  $x = +d$ .

> R: O cálculo do campo eléctrico criado por um plano infinito é um dos casos em que se pode aplicar a lei de Gauss, detalhado na bibliografia da cadeira. O aluno deveria detalhar todos os passos da aplicação da lei de Gauss: direcção do campo, superfície utilizada, cálculo do integral. O resultado final é:

$$
x > d, \vec{E} = \frac{\sigma}{2\epsilon_0} \vec{u}_x
$$
  

$$
x < d, \vec{E} = -\frac{\sigma}{2\epsilon_0} \vec{u}_x
$$

b) 1,0 ] Determine a expressão do campo eléctrico criado pelo conjunto das duas placas em todo o espaço ( $x < -d$ ,  $-d < x < +d, x > d, \vec{E}.$ 

> R: O campo criado pela segunda placa é semelhante ao da primeira. Utilizando o princípio da sobreposição:

$$
x > d, \vec{E} = \frac{\sigma}{\epsilon_0} \vec{u}_x
$$
  
-d < x < +d, \vec{E} = 0  

$$
x < -d, \vec{E} = -\frac{\sigma}{\epsilon_0} \vec{u}_x
$$

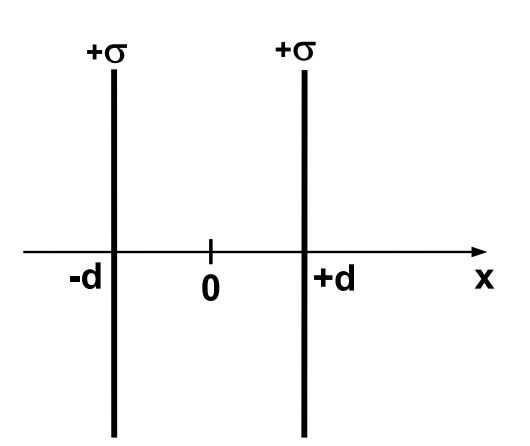

c) [1,5 ] Tomando como ponto de referência a origem do referencial  $(\mathbf{x} = \mathbf{0})$ , determine a expressão do potencial eléctrico criado pelas duas placas nas diferentes regiões do espaço.

R: num ponto genérico x o potencial, tomando como referência o ponto  $x = 0$ , é dado por  $\phi = \int_{\bm{x}}^0 \bar{\vec{E}} \cdot \vec{d\ell}$ 

$$
-d < x < +d, \ \phi = \int_x^0 0 dx = 0
$$
  

$$
x > d, \ \phi = \int_x^d \frac{\sigma}{\epsilon_0} dx + 0 = \frac{\sigma}{\epsilon_0} (d - x)
$$
  

$$
x < -d, \ \phi = \int_x^{-d} -\frac{\sigma}{\epsilon_0} dx + 0 = \frac{\sigma}{\epsilon_0} (d + x)
$$

d) [1,0 ] Determine a capacidade do condensador formado pelas duas placas.

R:  $C = \frac{Q}{V}$  $\frac{Q}{V}$ . No caso descrito no enunciado não há carga de influência por estarem as duas placas carregadas positivamente ( $V = 0$ ). Para calcular a capacidade do sistema é preciso pois considerar o caso em que uma das placas tem uma carga positiva e a outra o seu simétrico. Neste caso o campo eléctrico entre as placas pode ser calculado novamente com a lei de Gauss obtendo-se  $E=\frac{Q}{4\epsilon}$  $\frac{Q}{A\epsilon_0}$ . A diferença de potencial é então  $V = \frac{Q}{A\epsilon_0}$  $\frac{Q}{A\epsilon_0}$ 2 $d$  e a capacidade  $\frac{A\epsilon_0}{2d}$ 

e) [0,5 ] Determine a energia electrostática armazenada no condensador formado pelas duas placas.

R: No caso descrito no enunciado, não existindo campo eléctrico no espaço entre as placas, não existe energia electrostática armazenada.

f) [1,0 ] Determine a força que a placa colocada em  $x = +d$  exerce sobre a outra.

R: usando o resultado da alínea a),

 $\vec{dF}=\sigma dA\;\vec{E}_{+d}$  $\vec{F} = - \frac{\sigma^2}{2 \epsilon_0} A \vec{u}_x$ 

**2.** Um cilindro de material ferromagnético, de raio  $a$  e comprimento  $L \ge a$ , é percorrido por uma corrente eléctrica de intensidade I uniformemente distribuída. A permeabilidade magnética do cilíndro é  $\mu = \mu_0(2 - r/a)$ , sendo r a distância radial ao seu eixo.

a) [2,0 ] Determine, detalhando todos os cálculos efectuados, o campo magnético  $\vec{B}~$  no interior e no exterior do cilindro  $(r < a e r > a)$ .

R: a geometria do problema permite a aplicação da lei de Ampère generalizada da forma habitual nas geometrias cilíndricas (que o aluno devia detalhar). A solução é:

$$
\begin{array}{l}r > a,\,\vec{B} = \frac{\mu_0 I}{2\pi r}\vec{u}_{\theta}\\ r < a,\,\vec{B} = \mu_0(2-\frac{r}{a})r\frac{I}{2\pi a^2}\vec{u}_{\theta}\end{array}
$$

b) [1,0 ] Determine o vector de magnetização no cilindro,  $\vec{M}$ . Determine a região em que  $\vec{M}$  atinge o seu valor máximo.

R: Só há magnetização no interior do cilindro:

$$
\vec{B} = \mu_0 (\vec{H} + \vec{M})
$$
\n
$$
\vec{M} = (1 - \frac{r}{a})r \frac{I}{2\pi a^2} \vec{u}_{\theta}
$$
\n
$$
\frac{dM}{dr} = 0 \rightarrow r = \frac{a}{2}
$$

c) [1,0 ] Determine as densidades de corrente de magnetização no cilindro.

R: 
$$
\vec{J_M} = \vec{\nabla} \times \vec{M} = \frac{1}{r} \frac{drM}{dr} \vec{u_z} = (2 - \frac{3r}{a})r \frac{I}{2\pi a^2}
$$
  
 $M(a) = 0 \rightarrow \vec{J_M} = 0$ 

d) [0,5 ] Diga, justificando, qual a intensidade de corrente de magnetização que atravessa a secção do cilindro.

R: A corrente de magnetização total é zero uma vez que no exterior no cilindro a sua contribuição para o campo é também nula.

3. Um cilindro condutor de altura  $h$  e raio  $a$  está sujeito a uma campo magnético variável no tempo e uniforme no espaço,  $\vec{B} = \frac{2}{\omega} cos(\omega t) \vec{u}_z$  [T], como se mostra na figura. O material do cilindro tem uma condutividade eléctrica  $\sigma_c$ . Determine:

a) [2,0 ] o campo eléctrico no interior do cilindro, em função da distância ao seu eixo longitudinal, r; descreva detalhadamente todos os cálculos efectuados;

> R: O campo eléctrico que vai existir no interior do cilindro é devido à indução magnética criada pelo campo magnético variável.  $\int \vec{E} \cdot \vec{d\ell} = - \frac{d}{dt} \int \vec{B} \cdot \vec{n} ds$  $E.2\pi r = \pi r^2 2sen(\omega t)$ em que a norma se não realizar esta alínea considere nas seguintes

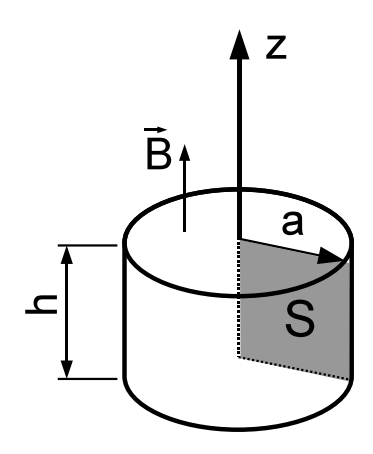

b [1,0 ] a corrente eléctrica que percorre a secção S do cilindro (ver figura);

 $\vec{E} = E_0 r \cos(\omega t) \vec{u}_\theta$ 

c) [1,5 ] a potência dissipada por efeito de Joule no cilindro (este é o princípio de funcionamento das placas de indução).

4. No transporte de sinais electromagnéticos na região das microondas (λ ∼ cm), a utilização de circuitos normais com fios deixa de ser apropriada, havendo a necessidade de se utilizarem guias de ondas. Consideremos o guia de ondas representado na figura, constituido por duas placas condutoras separadas de uma distância a, que podem ser consideradas infinitas. As placas são feitas de um material que é um condutor perfeito (pode considerar-se nulo o campo eléctrico no seu interior).

Vamos primeiro considerar microondas de frequência  $f_0$  que se propagam no ar segundo a direcção yy, com o seu campo eléctrico polarizado segundo a direcção  $zz$  e cuja amplitude é  $E_0$ .

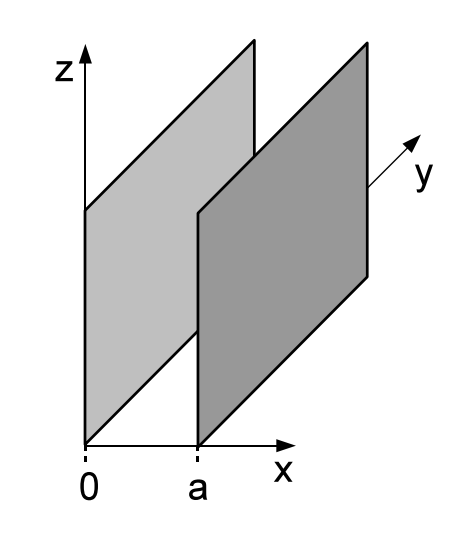

a) [0,5 ] Determine a expressão que descreve o campo eléctrico das microondas.

Vamos agora considerar que estas microondas se propagam dentro do guia de ondas com uma amplitude máxima também igual a  $E_0$ . Tendo em atenção o facto de o campo eléctrico da onda se anular no interior condutor:

- b [1,0 ] escreva as equações de continuidade a que o campo eléctrico tem de obedecer na transição do ar para as placas metálicas do guia de ondas;
- c) [1,0 ] escreva a expressão do campo eléctrico das microondas no interior do guia de ondas. Admita que a amplitude varia sinusoidalmente entre as duas placas do guia de ondas;
- d) [1,5 ] escreva a equação de Maxwell que relaciona os campos eléctrico e magnético da onda e, a partir dela, encontre as equações que descrevem o campo magnético da onda,  $\vec{B}$ .

Electrostática

• 
$$
\vec{E} = \frac{1}{4\pi\epsilon_0} \frac{q}{r^2} \vec{u}_r
$$
  
\n•  $\frac{1}{4\pi\epsilon_0} = 9 \times 10^9 N.m^2.C^{-2}$ 

• 
$$
\oint_{\Gamma} \vec{E} \cdot d\vec{\ell} = 0
$$

$$
\nabla \times \vec{E} = 0
$$

- $\bullet$  9  $\int\limits_{S}\vec{D}\cdot\vec{n}\;dS=\int% \left[ \vec{D}\cdot\vec{n}\right] \cdot\vec{n}\;dS_{0}=\int\limits_{\partial\vec{D}}\vec{n}\;\vec{n}% \label{1.1}%$  $\int\limits_V \rho_{l\,iv}\,\,dv$  $\vec{\nabla} \cdot \vec{D} = \rho_{\hat{u}v}$
- $\bullet$  9  $\int\limits_{S}\vec{P}\cdot\vec{n}\;dS=-\int% \vec{P}\cdot\vec{n}\;dS$  $\int_V \rho_{pol} dv$  $\rho_{pol}=-\vec{\nabla}\cdot\vec{P}$  $\sigma_{pol}=\vec{P}\cdot\vec{n}_{ext}$

• 
$$
\phi_P = \int_P^{Ref} \vec{E} \cdot d\vec{\ell}
$$
  
 $\vec{E} = -\vec{\nabla}\phi$ 

\n- $$
\vec{D} = \vec{P} + \varepsilon_0 \vec{E}
$$
\n- $\vec{D} = \varepsilon_0 (1 + \chi_E) \vec{E} = \varepsilon \vec{E}$
\n- $Q = CV$
\n

$$
\bullet \quad U_E = \left[\frac{1}{2}\right] \sum_i q_i \phi_i
$$

$$
\bullet \quad u_E = \frac{1}{2} \varepsilon E^2
$$

$$
U_E = \int_V u_E dv
$$

$$
\bullet \quad \vec{F_s} = \pm \frac{dU_E}{ds} \vec{u}_s
$$

Corrente eléctrica estacionária

$$
\bullet \quad \vec{J} = Nq\vec{v}
$$

 $\bullet$   $\vec{J}=\sigma_c\vec{E}$ 

$$
\bullet \quad I = \int_S \vec{J} \cdot \vec{n} \; dS
$$

$$
\bullet \quad p = \vec{J} \cdot \vec{E}
$$

• 
$$
\oint_{S} \vec{J} \cdot \vec{n} dS = -\frac{d}{dt} \int_{V} \rho dv
$$

$$
\vec{\nabla} \cdot \vec{J} = -\frac{d\rho}{dt}
$$

Ondas electromagnéticas

$$
\bullet \quad \vec{S} = \vec{E} \times \vec{H}
$$

$$
\bullet\quad \vec n=\frac{\vec\kappa}{\kappa}=\frac{\vec E}{E}\times\frac{\vec B}{B}
$$

$$
\bullet \quad \frac{E}{B}=v
$$

$$
\bullet \quad v = \frac{1}{\sqrt{\varepsilon\mu}}
$$

$$
\bullet \quad u = u_E + u_M
$$

$$
\bullet\quad I=\left<\vec{S}\cdot\vec{n}\right>
$$

## Magnetostática

• 
$$
\vec{B} = \int_{\Gamma} \frac{\mu_0}{4\pi} \frac{Id\vec{\ell} \times \vec{u}_r}{r^2}
$$

$$
\frac{\mu_0}{4\pi} = 10^{-7} H/m
$$

- $d\vec{F} = Id\vec{\ell} \times \vec{B}$
- $\bullet$   $\circ$  $\int\limits_{S}\vec{B}\cdot\vec{n}\;dS=0$  $\vec{\nabla} \cdot \vec{B} = 0$
- $\bullet$   $\bullet$  $\int\limits_\Gamma \vec{H} \cdot d\vec{\ell} = \int$  $\int\limits_S \vec{J}\cdot\vec{n} \; dS$  $\vec{\nabla} \times \vec{H} = \vec{J}$
- $\vec{B} = \mu_0(\vec{M} + \vec{H})$  $\vec{B}=\mu_0(1+\chi_m)\vec{H}=\mu\vec{H}$

• 
$$
\oint_{\Gamma} \vec{M} \cdot d\vec{\ell} = \int_{S} \vec{J}_{M} \cdot \vec{n} dS
$$

$$
\vec{J}_{M} = \vec{\nabla} \times \vec{M}
$$

$$
\vec{J}_{M} = \vec{M} \times \vec{n}_{ext}
$$

Interacção de partículas e campos

 $\bullet\quad \vec{F}=q\left(\vec{E}+\vec{v}\times\vec{B}\right)$ 

Campos variáveis e indução

- $\bullet$   $\bullet$  $\int\limits_{\Gamma} \vec{E} \cdot d\vec{\ell} = - \frac{d}{dt} \int_S \vec{B} \cdot \vec{n} \ dS$  $\vec{\nabla} \times \vec{E} = - \frac{\partial \vec{B}}{\partial t}$ ∂t
- $\Phi_i = L_i I_i + M_{ij} I_j$
- $\bullet$   $U_M = \left[\frac{1}{2}\right]$  $\frac{1}{2}$   $\sum$ i  $\Phi_i I_i$  $1B^2$

• 
$$
u_M = \frac{1}{2} \frac{2}{\mu}
$$

$$
U_M = \int_V u_M dv
$$

• 
$$
\vec{F}_s = \pm \frac{dU_M}{ds} \vec{u}_s
$$
  
\n•  $\oint_{\Gamma} \vec{H} \cdot d\vec{\ell} = \int_S \vec{J} \cdot \vec{n} \, dS + \frac{d}{dt} \int_S \vec{D} \cdot \vec{n} \, dS$   
\n $\vec{\nabla} \times \vec{H} = \vec{J} + \frac{\partial \vec{D}}{\partial t}$ 

F.Barao, L.F.Mendes Dep. de Física, IST

Algumas Primitivas

$$
\int \frac{dx}{(x^2 + b)^{3/2}} = \frac{1}{b} \frac{x}{\sqrt{x^2 + b}}
$$
\n
$$
\int \frac{x dx}{(x^2 + b)^{3/2}} = -\frac{1}{\sqrt{x^2 + b}}
$$
\n
$$
\int \frac{dx}{\sqrt{x^2 + b}} = \sqrt{x^2 + b}
$$
\n
$$
\int \frac{dx}{x(x + a)} = \frac{1}{a} \ln(\frac{x}{x + a})
$$
\n
$$
\int \frac{dx}{\sqrt{x^2 + b}} = \ln(x + \sqrt{x^2 + b})
$$

*Para o cálculo analítico de integrais pode ser consultado o endereço web: http://integrals.wolfram.com*

## Coordenadas cartesianas  $(x, y, z)$

$$
d\vec{l} = dx \ \vec{u}_x + dy \ \vec{u}_y + dz \ \vec{u}_z
$$
  
\n
$$
dS = dx \ dy
$$
  
\n
$$
dV = dx \ dy \ dz
$$
  
\n
$$
\vec{\nabla} F = \left(\frac{\partial F}{\partial x}, \frac{\partial F}{\partial y}, \frac{\partial F}{\partial z}\right)
$$
  
\n
$$
\vec{\nabla} \cdot \vec{A} = \frac{\partial A_x}{\partial x} + \frac{\partial A_y}{\partial y} + \frac{\partial A_z}{\partial z}
$$
  
\n
$$
\vec{\nabla} \times \vec{A} = \left(\frac{\partial}{\partial x}, \frac{\partial}{\partial y}, \frac{\partial}{\partial z}, \right) \times (A_x, A_y, A_z)
$$

Coordenadas polares  $(r, \theta)$ 

$$
d\vec{l} = dr \; \vec{u}_r + r \; d\theta \; \vec{u}_\theta
$$

$$
dS = r \; dr \; d\theta
$$

Coordenadas cilíndricas (r, θ, z)

$$
d\vec{l} = dr \, \vec{u}_r + r \, d\theta \, \vec{u}_\theta + dz \, \vec{u}_z
$$
  
\n
$$
dV = r \, dr \, d\theta \, dz
$$
  
\n
$$
\vec{\nabla} F = \left(\frac{\partial F}{\partial r}, \frac{1}{r} \frac{\partial F}{\partial \theta}, \frac{\partial F}{\partial z}\right)
$$
  
\n
$$
\vec{\nabla} \cdot \vec{A} = \frac{1}{r} \frac{\partial (r \, A_r)}{\partial r} + \frac{1}{r} \frac{\partial A_\theta}{\partial \theta} + \frac{\partial A_z}{\partial z}
$$
  
\n
$$
\vec{\nabla} \times \vec{A} = \left(\frac{1}{r} \frac{\partial A_z}{\partial \theta} - \frac{\partial A_\theta}{\partial z}\right) \vec{u}_r + \left(\frac{\partial A_r}{\partial z} - \frac{\partial A_z}{\partial r}\right) \vec{u}_\theta + \left(\frac{1}{r} \frac{\partial (r \, A_\theta)}{\partial r} - \frac{1}{r} \frac{\partial A_r}{\partial \theta}\right) \vec{u}_z
$$

Coordenadas esféricas  $(r, \theta, \phi)$ 

$$
\begin{split} &d\vec{\ell} = dr\ \vec{u}_r + r\ d\theta\ \vec{u}_\theta + r\ \textit{sen}\theta\ d\phi\ \vec{u}_\phi \\ &dV = r^2\ dr\ \textit{sen}\theta\ d\theta\ d\phi \\ &\vec{\nabla}F = \left(\frac{\partial F}{\partial r}, \frac{1}{r}\frac{\partial F}{\partial \theta}, \frac{1}{r \textit{sen}\theta}\frac{\partial F}{\partial \phi}\right) \\ &\vec{\nabla}\cdot\vec{A} = \frac{1}{r^2}\frac{\partial}{\partial r}\left(r^2A_r\right) + \frac{1}{rs\textit{en}\theta}\frac{\partial}{\partial \theta}\left(\textit{sen}\theta A_\theta\right) + \frac{1}{rs\textit{en}\theta}\frac{\partial}{\partial \phi}\left(A_\phi\right) \\ &\vec{\nabla}\times\vec{A} = \left[\frac{1}{rs\textit{en}\theta}\frac{\partial(\textit{sen}\theta A_\phi)}{\partial \theta} - \frac{\partial(\textit{sen}\theta A_\theta)}{\partial \phi}\right]\vec{u}_r + \frac{1}{r}\left[\frac{1}{s\textit{en}\theta}\frac{\partial A_r}{\partial \phi} - \frac{\partial(rA_\phi)}{\partial r}\right]\vec{u}_\theta + \frac{1}{r}\left[\frac{\partial(rA_\theta)}{\partial r} - \frac{\partial A_r}{\partial \theta}\right]\vec{u}_\phi \end{split}
$$

Teorema da Divergência

$$
\int_V \vec{\nabla} \cdot \vec{A} \, dV = \oint_S \vec{A} \cdot \vec{n} \, dS
$$

Teorema da Stokes

$$
\int_{S} \vec{\nabla} \times \vec{A} \, dS = \oint_{\Gamma} \vec{A} \cdot d\vec{\ell}
$$

Identidades vectoriais

 $\vec{\nabla} \cdot (\vec{A} \times \vec{B}) = \vec{B} \cdot (\vec{\nabla} \times \vec{A}) - \vec{A} \cdot (\vec{\nabla} \times \vec{B})$  $\vec{\nabla} \cdot (\vec{\nabla} \times \vec{A}) = 0$  $\vec{\nabla} \times (\vec{\nabla} \times \vec{A}) = \vec{\nabla} (\vec{\nabla} \cdot \vec{A}) - \nabla^2 \vec{A}$